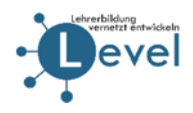

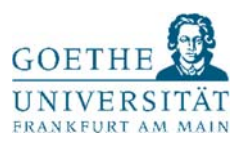

Version 2, Juni 2017

# Standards & Kooperationsstrukturen im Kontext des Projekts "Lehrerbildung vernetzt entwickeln (Level)"

### Übersicht

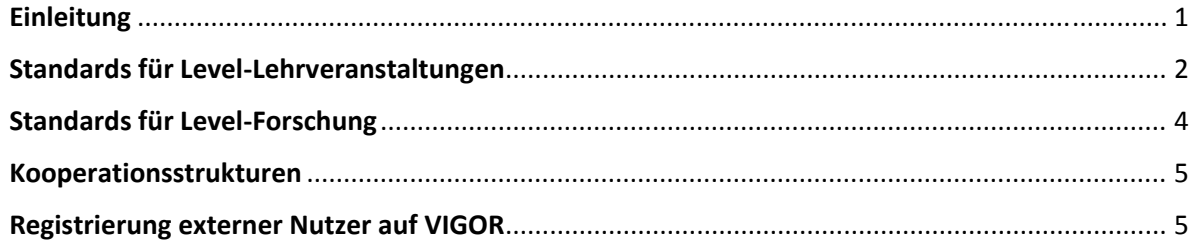

### Einleitung

Ein Ziel des Projekts Level besteht darin, im Sinne der nachhaltigen Wirksamkeit des Programms die entwickelten Formate und Konzepte auf andere Arbeitsbereiche, Standorte und Kontexte zu transferieren und zu verbreiten, aber auch für Weiterentwicklungen zu öffnen. Um Bedingungen für externe Kooperationen definieren und auch die interne Qualitätssicherung an die Maßnahmen anpassen zu können, ist es erforderlich, die Kernmerkmale der eigenen Maßnahmen zu definieren.

Zu diesem Zweck werden nachfolgend sogenannte *Standards* in den Bereichen Lehre und Forschung aufgezeigt, die eine Lehrveranstaltung oder ein Forschungsvorhaben als "Level-gemäß" auszeichnen.

Diese Standards bilden die Grundlage für die Bedingungen, die für *Kooperationen* mit projektexternen Akteure gelten.

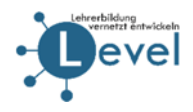

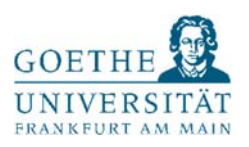

### Standards für Level‐Lehrveranstaltungen

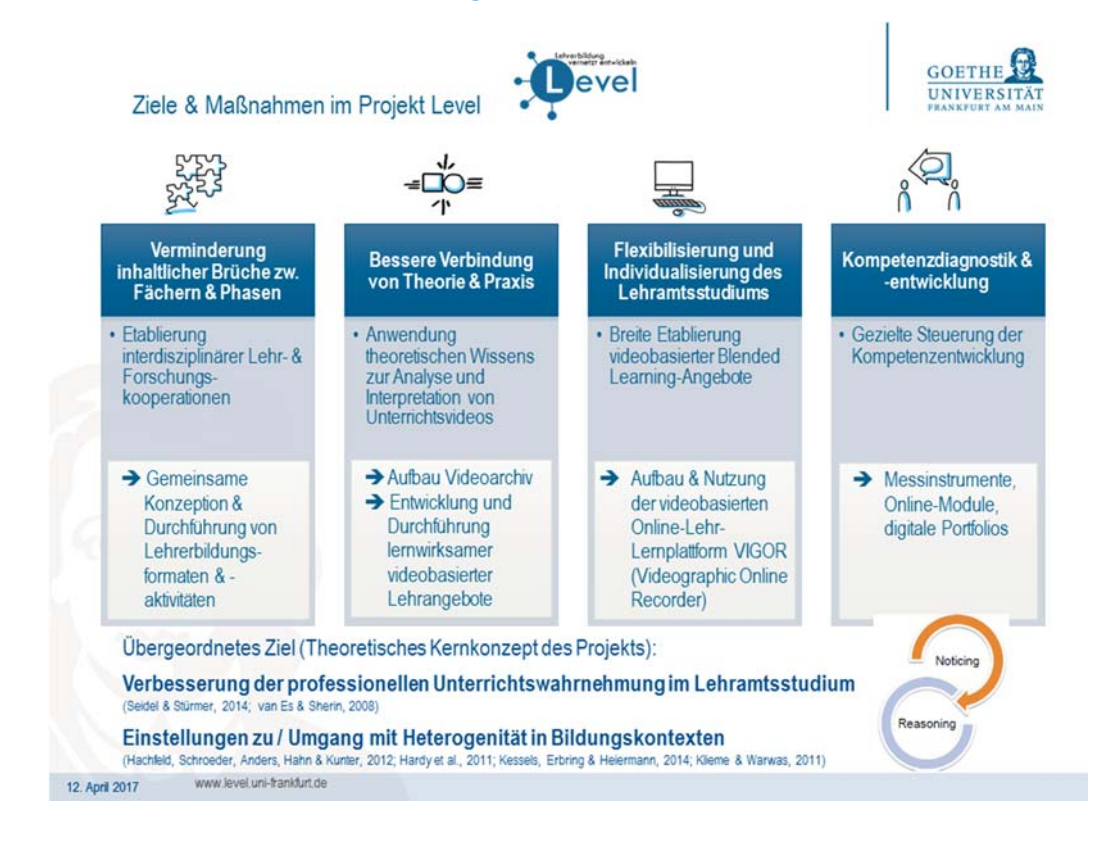

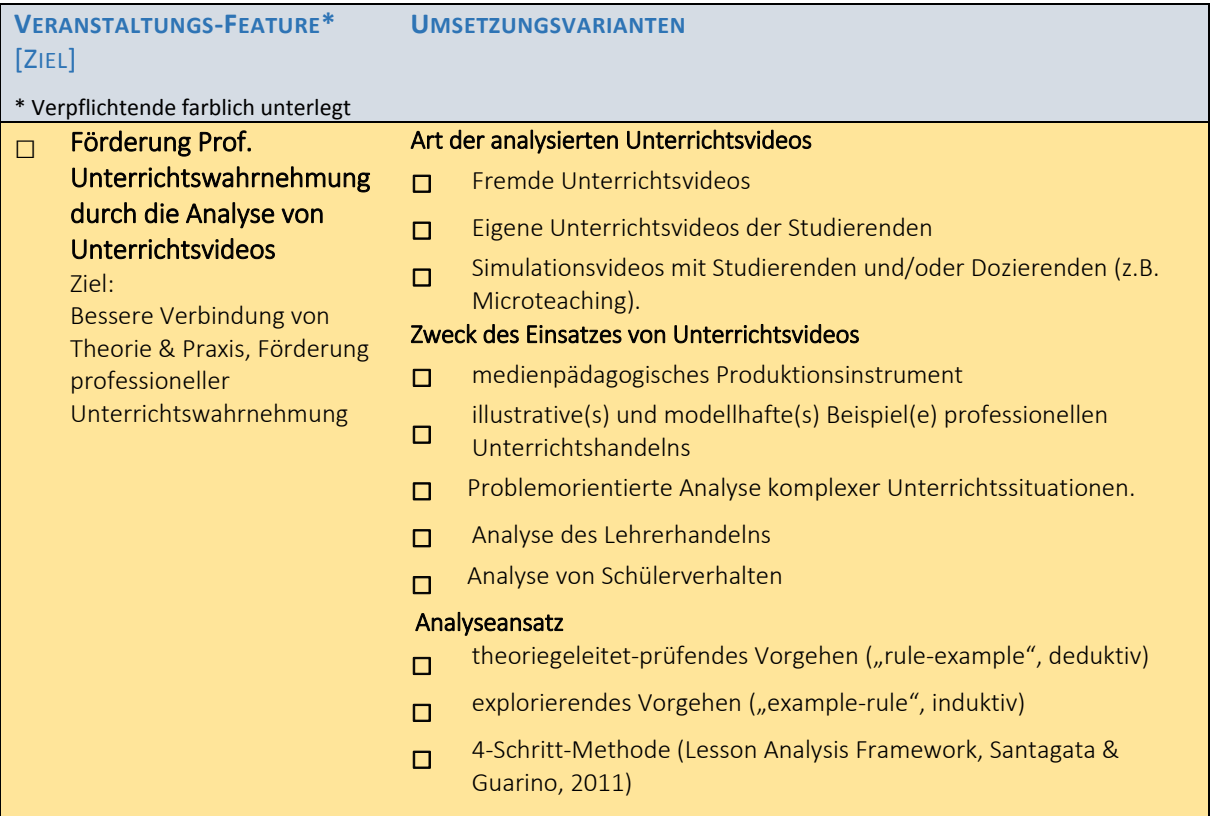

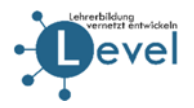

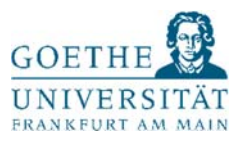

#### **VERANSTALTUNGS‐FEATURE\*** [ZIEL] \* Verpflichtende farblich unterlegt **UMSETZUNGSVARIANTEN □**  Thematisierung von Heterogenität in den Bildungskontexten als **Querschnittsthema** Thematisierung des Umgangs mit Heterogenität □ Diagnostik von Heterogenität □ Individuelle Förderung in heterogenen Klassen Thematisierung der Einstellung zu Heterogenität □ Leistungsheterogenität □ Sprachliche Heterogenität □ Kulturelle Heterogenität □ Inklusion von SuS mit Behinderung **□**  Interdisziplinär vernetze Lehrveranstaltungen Ziel: Verminderung inhaltlicher Brüche zw. Fächern & Phasen □ Interaktives Modell (gemeinsame Konzeption, Durchführung & Reflexion) □ Rotationsmodell (abwechselnde Durchführung) □ Coaching‐Feedback‐Modell (gemeinsame Konzeption & Reflexion) □ Austausch von VIGOR‐Lerneinheiten **□** Blended Learning Ziel: Flexibilisierung und Individualisierung des Lehramtsstudiums Umsetzung des BL‐Konzepts □ Sitzungsergänzende virtuelle Phasen (Vorbereitung, Nachbereitung, Übung) □ Sitzungsersetzende virtuelle Phasen □ Integration virtueller Elemente in Präsenzlehre Funktion der virtuellen Lehr‐Lernphasen Rezeptive Lernaktivitäten: Unterstützung der Aufnahme von Informationen/ Aneignung von Wissen □ Produktive Lernaktivitäten: Ermöglichung der Herstellung eigner Texte, Videos, Audios, etc Förderung der Kommunikation über Lerninhalte (zwischen  $\square$ Studierenden, zwischen Studierenden und Lehrenden). **□** Digitales Prozessportfolio Ziel: Gezielte Steuerung der Kompetenzentwicklung & der Kompetenz(selbst)‐ diagnostik Erarbeitete / verwendete Portfolioelemente □ Standortbestimmung □ Reflexion □ Videoanalysen □ Vernetzung zw. Studieninhalten □ Textdokumente □ Forenbeiträge □ Prüfungsleistungen /summatives Assessment  $\Box$  Feedback / formatives Assessment

### **RAHMENBEDINGUNGEN:**

- Teilnahme an Zentralevaluation (Stud.‐/Doz.‐Befragung)
- Bereitschaft zur Darstellung der LV auf öffentlicher Liste (Homepage) zwecks Bekanntgabe gegenüber Projektbeteiligten und Studierenden

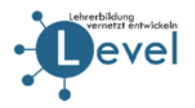

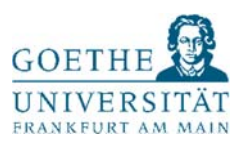

## Standards für Level‐Forschung

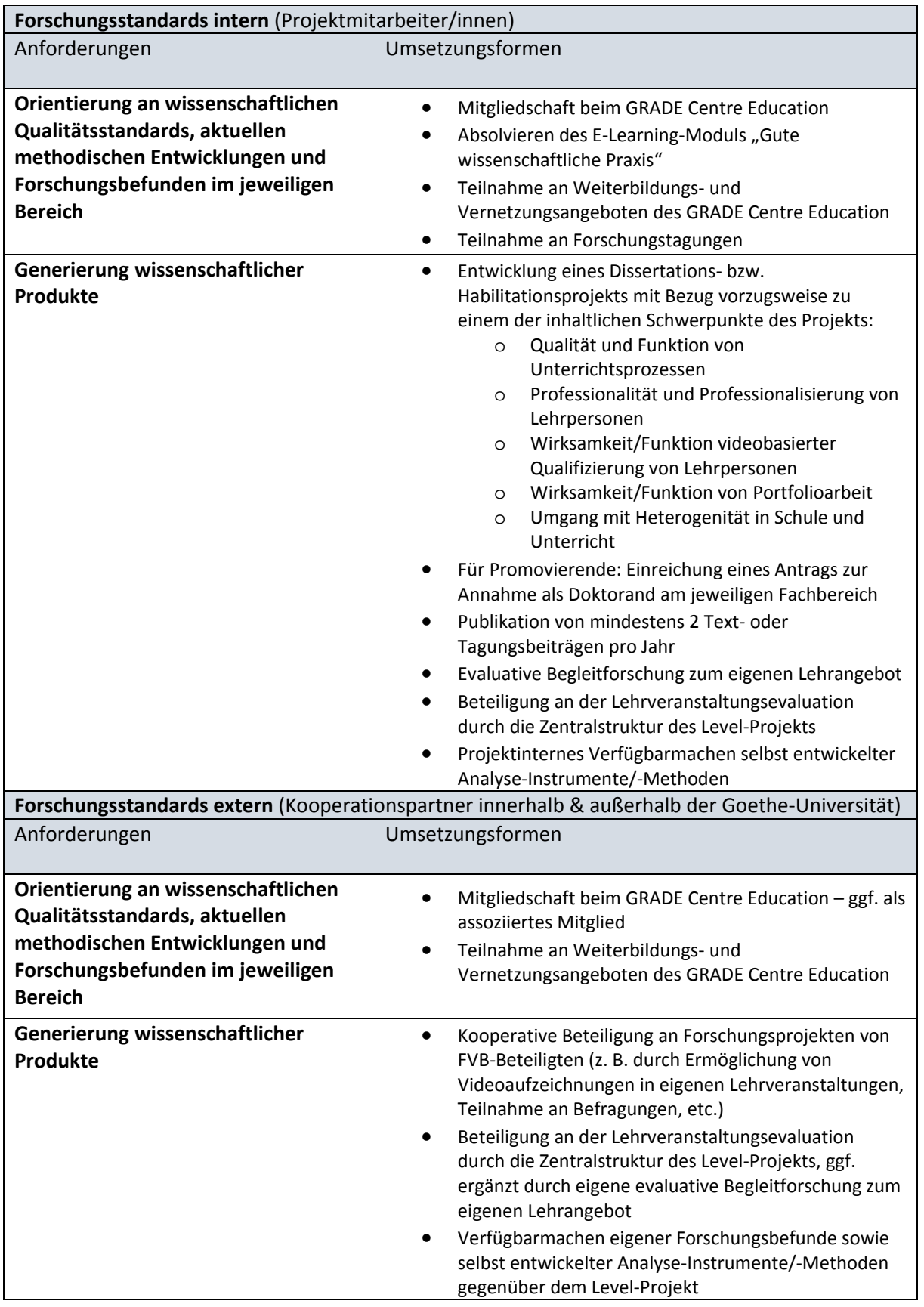

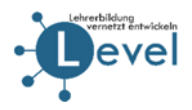

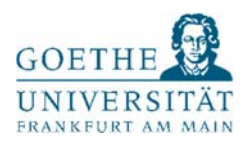

## Strukturen der Kooperation mit projektexternen Personen

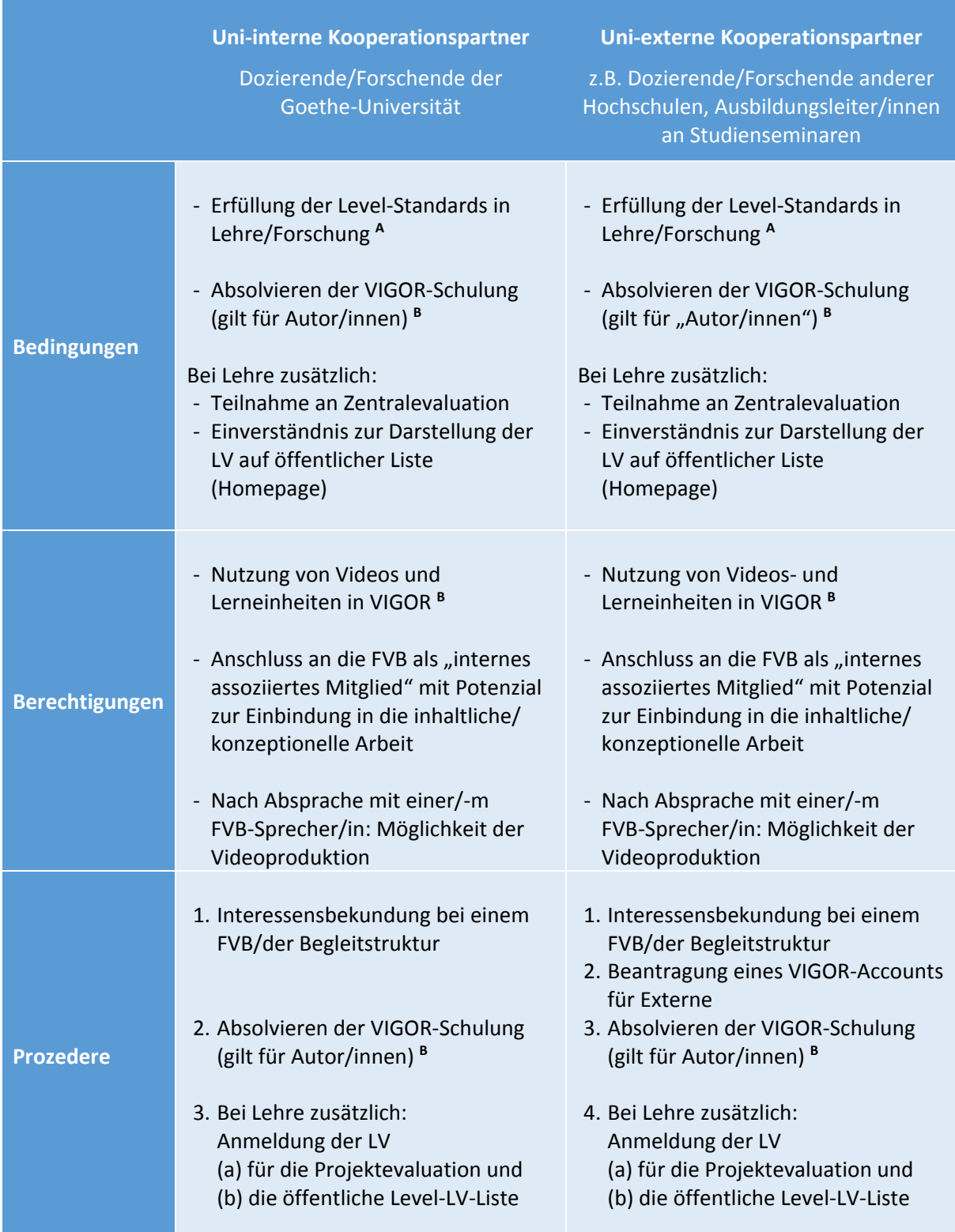

**<sup>A</sup>** Siehe Übersicht zu den Level‐Standards für Lehre und Forschung, S. 2 ‐ 4

**<sup>B</sup>** Verschiedene Funktionsumfänge und Berechtigungen in VIGOR je nach Rolle, siehe "Registrierung externer Nutzer auf VIGOR", S. 6/7

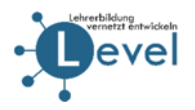

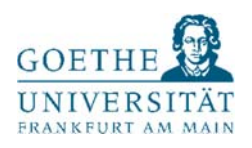

### Registrierung externer Nutzer auf VIGOR

Die Registrierung für neue Nutzer (ohne HRZ Account) wird mittels eines Formulars seitens **studium**digitale automatisiert abgewickelt. Dazu werden neben persönlichen Daten auch eine Einverständniserklärung zur luK Nutzungsordnung<sup>1</sup> sowie das Einverständnis eines FVB Mitarbeitenden eingeholt.

Der Nutzer bekommt dann Zugang zu der VIGOR Plattform und kann wie ein **normaler Teilnehmer** (z.B. Studierende) an den VIGOR Angeboten teilnehmen.

### Kooperationen

Um eine Kooperation zwischen verschiedenen Institutionen (inner‐ und außerhalb der GU) und den Level‐Autoren zu ermöglichen, ist ein mehrstufiges Modell vorgesehen.

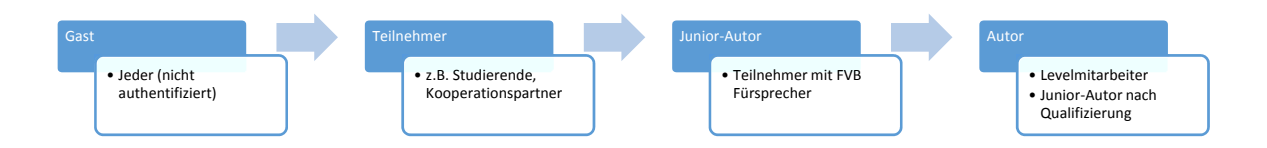

### **Vom Teilnehmer zum Junior‐Autor**

Ein Teilnehmer kann durch einen bestehenden Autor als "Fürsprecher" in den Status eines *Junior‐ Autors* erhoben werden. Dadurch ist es diesem möglich, Inhalte in einem bereits existierenden Kurs zu bearbeiten bzw. darin neue Inhalte zu erstellen. Dabei ist es die Rolle des Autors, durch Beratung und Begleitung auf die Einhaltung der Level‐Standards durch den Kooperationspartner hinzuwirken. Dadurch wird die Möglichkeit, ungeeignete Inhalte in VIGOR zu veröffentlichen, stark eingeschränkt. Weiterhin ist sichergestellt, dass die Interessen der Autoren gewahrt bleiben und Inhalte direkt zwischen den Akteuren ausgetauscht werden.

### **Vom Junior‐Autor zum Autor**

Sollte ein *Junior‐Autor* Interesse an der selbständigen Erstellung eines eigenen Kurses (ohne die Begleitung durch einen kooperierenden FVB Partner) haben, so muss (1) eine VIGOR‐Schulung absolviert und (2) die Level‐Standardsfür Lehre und Forschung eingehalten werden. Danach kann nach Absprache eine vollwertige Autorenschaft gewährt werden.

<sup>&</sup>lt;sup>1</sup> Allgemeine Nutzungsordnung für die Informationsverarbeitungs- und Kommunikations-Infrastruktur der Johann Wolfgang Goethe‐Universität, https://www.uni‐frankfurt.de/iuk

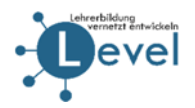

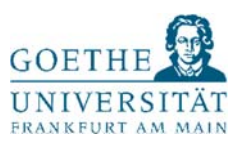

## Übersicht Rechtemanagement VIGOR

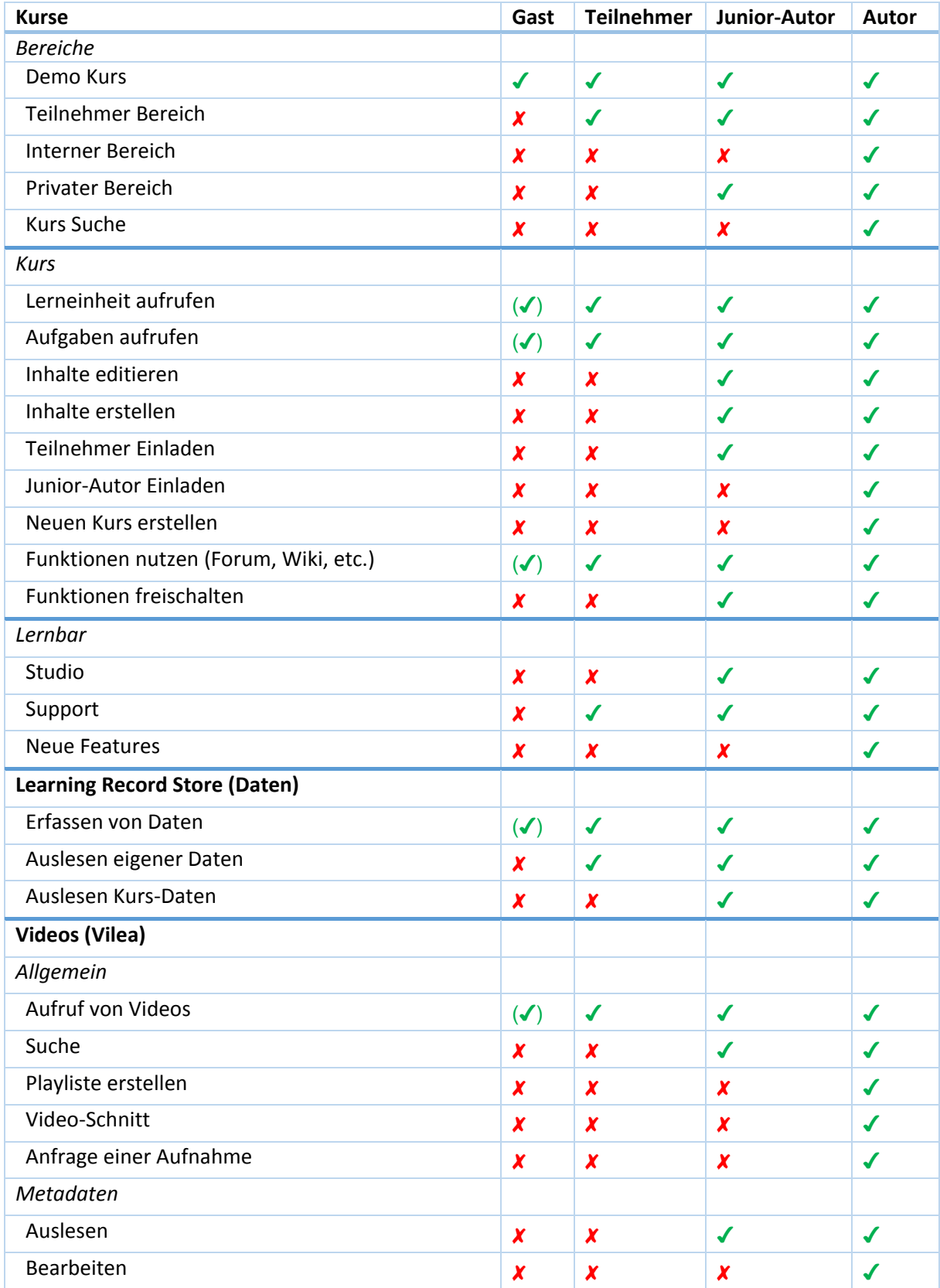

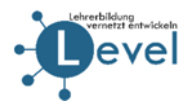

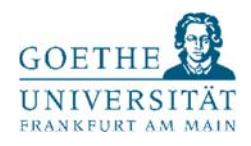

Auszug aus dem Registrierungsformular URL: https://vigor.studiumdigitale.uni-frankfurt.de/register/

## Registrierung eines externen VIGOR Accounts im Rahmen des Projekts Level

### Schritt 1 von 3: Persönliche Daten

Bitte füllen Sie alle benötigten Felder aus, um einen VIGOR Account zu erstellen. Benutzen Sie dieses Formular bitte nur, wenn Sie keinen HRZ-Account der Goethe Universität besitzen. Im letzten Schritt erhalten Sie ein PDF, welches Sie im Falle einer Registrierung als Kursteilnehmer/in unterschrieben direkt an uns senden (Mailadresse s.u.). Im Falle einer Registrierung als Junior-Autor/in leiten Sie das unterschriebene Formular an Ihre/n Fürsprecher/in aus dem Level Projekt weiter. Nachdem diese/r gegengezeichnet hat und es uns weitergeleitet hat, wird Ihr Account freigeschaltet.

Bei Fragen zu dieser Prozedur können Sie sich gerne an folgende Emailadresse wenden: level@studiumdigitale.uni-frankfurt.de

#### \* benötigtes Feld

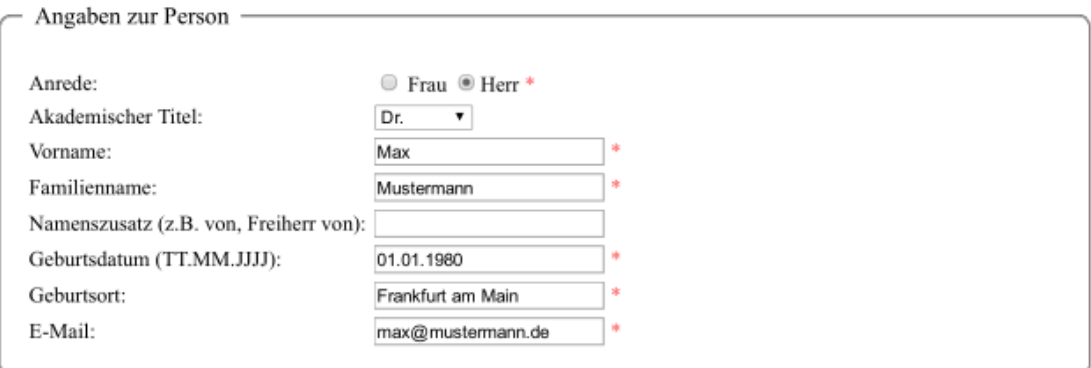

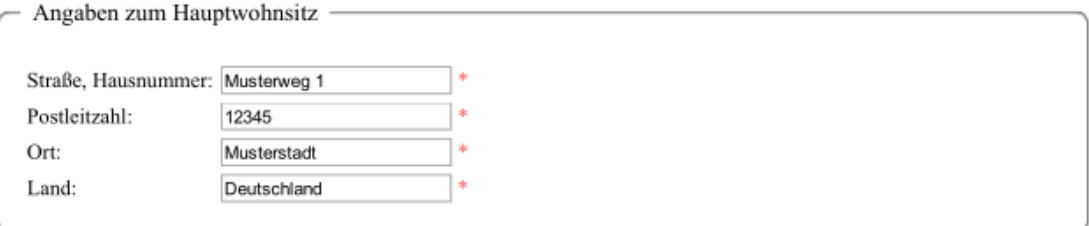

■ Ich möchte VIGOR-Junior Autor/in werden.

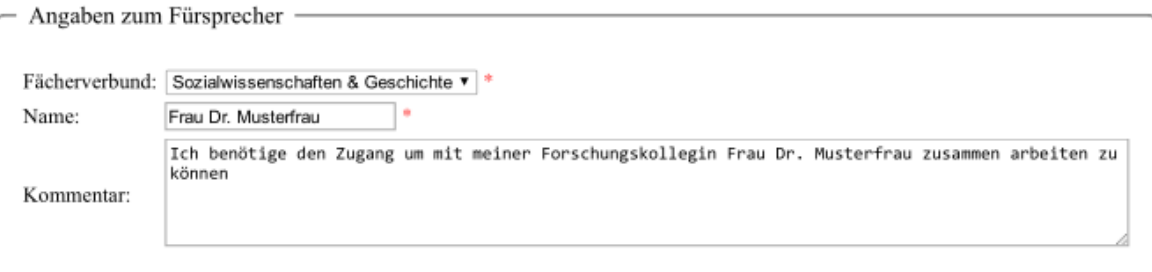

<sup>■</sup> Ich habe die IuK Ordnung der Goethe Universität gelesen und akzeptiere diese. (Link zur IuK Ordnung) \*

weiter

→ Bestätigung der Eingaben → Passwort definieren → PDF-Ausdruck generieren

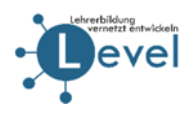

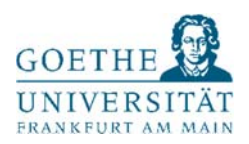

Resultierendes PDF Dokument für Kursteilnehmer/innen

# Registrierung eines externen VIGOR Accounts für Kursteilnehmer/innen im Rahmen des **Projekts Level**

Bitte dieses Dokument unterschreiben. Danach bitte an folgende Emailadresse senden (ein Scan genügt): level@studiumdigitale.uni-frankfurt.de

### Angaben zur Person

Antragsteller: Herr Dr. Max Mustermann Geburtsdatum: 01.01.1980 in Frankfurt am Main Emailadresse: max@mustermann.de Accountname: m.musterma

### Angaben zum Hauptwohnsitz

Straße, Hausnummer: Musterweg 1 12345 Musterstadt Ort: Land: Deutschland

Ich akzeptiere die luK Ordnung der Goethe Universität (Link: https://www.uni-frankfurt.de/iuk)

Ort, Datum

Unterschrift Antragsteller

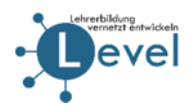

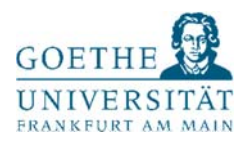

Resultierendes PDF Dokument für Junior-Autor/innen

# Registrierung eines externen VIGOR Accounts für Junior-Autoren im Rahmen des Projekts Level

Bitte dieses Dokument vom Accountbesitzer unterschrieben an den Fürsprecher aus dem Level Projekt schicken. Ein Scan genügt. Danach bitte mit der Unterschrift des Fürsprechers an folgende Emailadresse senden: level@studiumdigitale.uni-frankfurt.de

#### Angaben zur Person

Antragsteller: Herr Dr. Max Mustermann Geburtsdatum: 01.01.1980 in Frankfurt am Main Emailadresse: max@mustermann.de Accountname: m.musterma

#### Angaben zum Hauptwohnsitz

Straße, Hausnummer: Musterweg 1 Ort: 12345 Musterstadt Deutschland Land:

### Angaben zum Fürsprecher

Fachverbund: Sozialwissenschaften & Geschichte Name: Frau Dr. Musterfrau Kommentar: Ich benötige den Zugang um mit meiner Forschungskollegin Frau Dr. Musterfrau zusammen arbeiten zu können

Ich akzeptiere die luK Ordnung der Goethe Universität (Link: https://www.uni-frankfurt.de/iuk)

Ort, Datum

Unterschrift Antragsteller

Ort, Datum

Unterschrift Fürsprecher